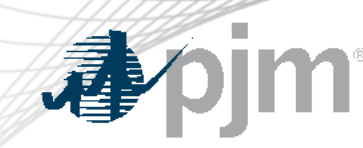

# Account Manager, Bulletin Board, Data Viewer, Messages, Resource Tracker, Tools Home and Voting Roadmaps

As of August 16, 2022

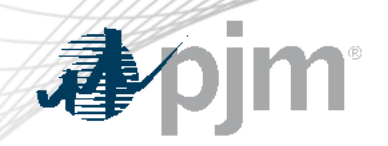

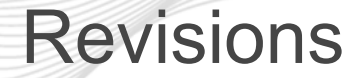

• Account Manager user certification

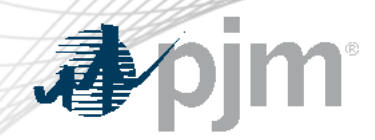

#### Impact Details - User Certification

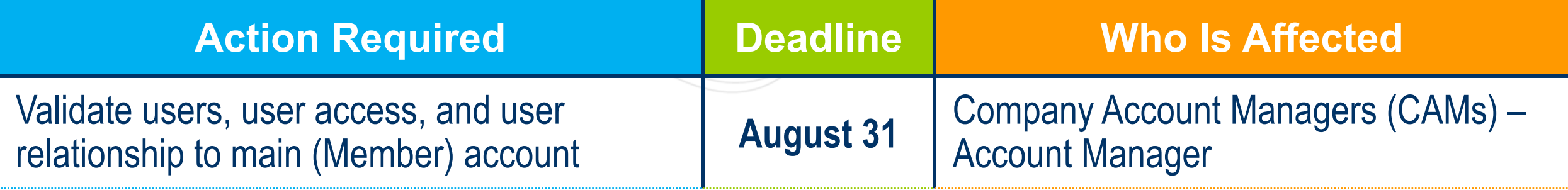

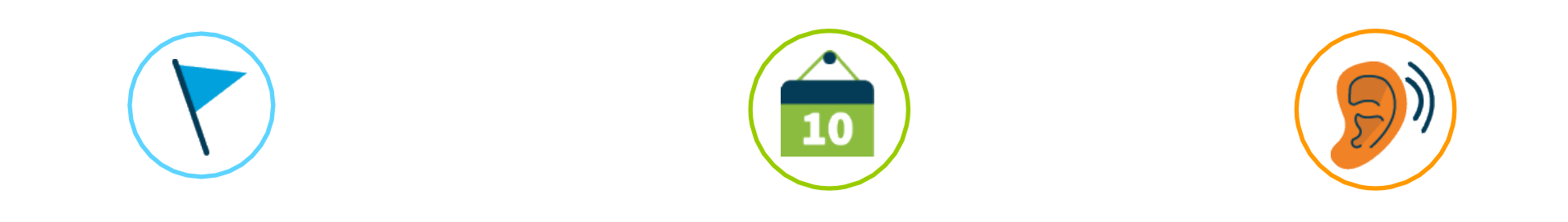

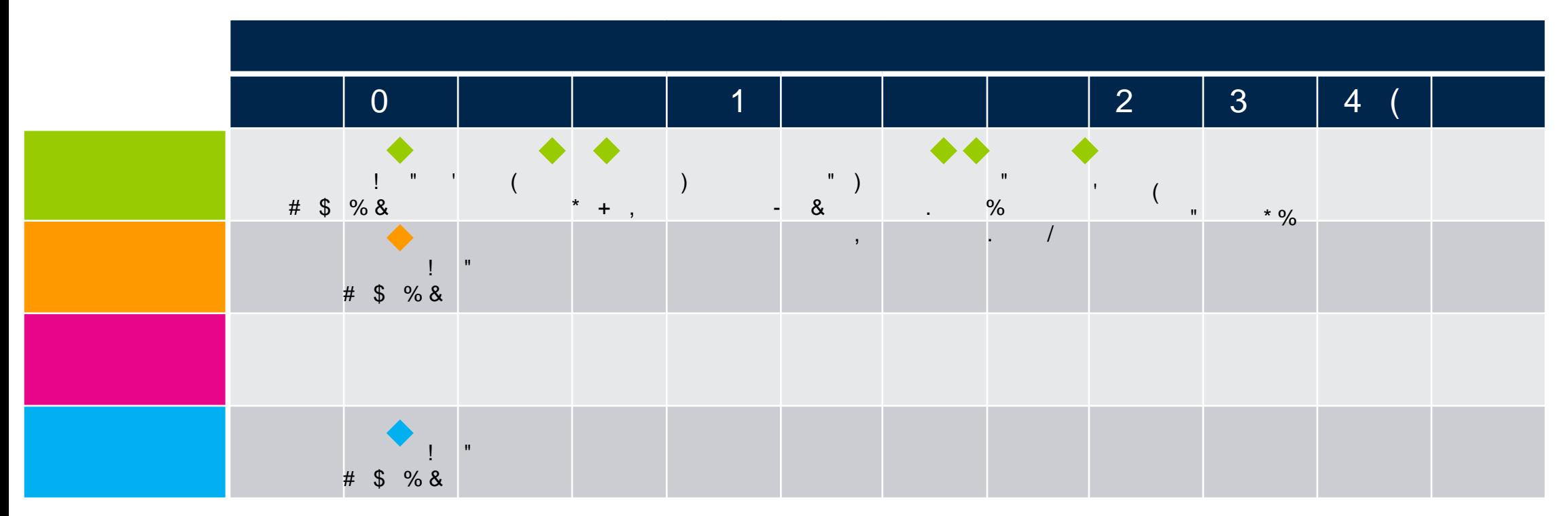

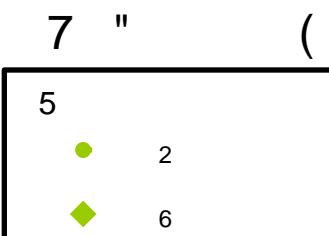

#### $\overline{0}$  $\overline{2}$  $3<sup>1</sup>$  $\overline{4}$ 1  $\mathbf{u}$ #  $$ %8$  $\overline{0}$ #  $$ %8$  $\frac{1}{\frac{9}{6}}$  $\begin{array}{ccc} \bullet & \bullet & \\ \bullet & 1 & \\ \end{array}$  % \* + ,  $* \frac{1}{6}$  $\cdot$  % 2  $\boldsymbol{\alpha}$

L

 $\pm$ 

 $\mathbf{H}$  and  $\mathbf{H}$ 

 $\#$ 

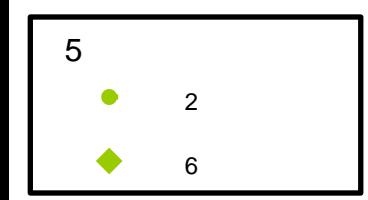

 $\overline{8}$ 

 $\frac{0}{0}$ 

 $\overline{2}$ 

 $\qquad \qquad =$ 

 $\hat{\mathbf{r}}$ 

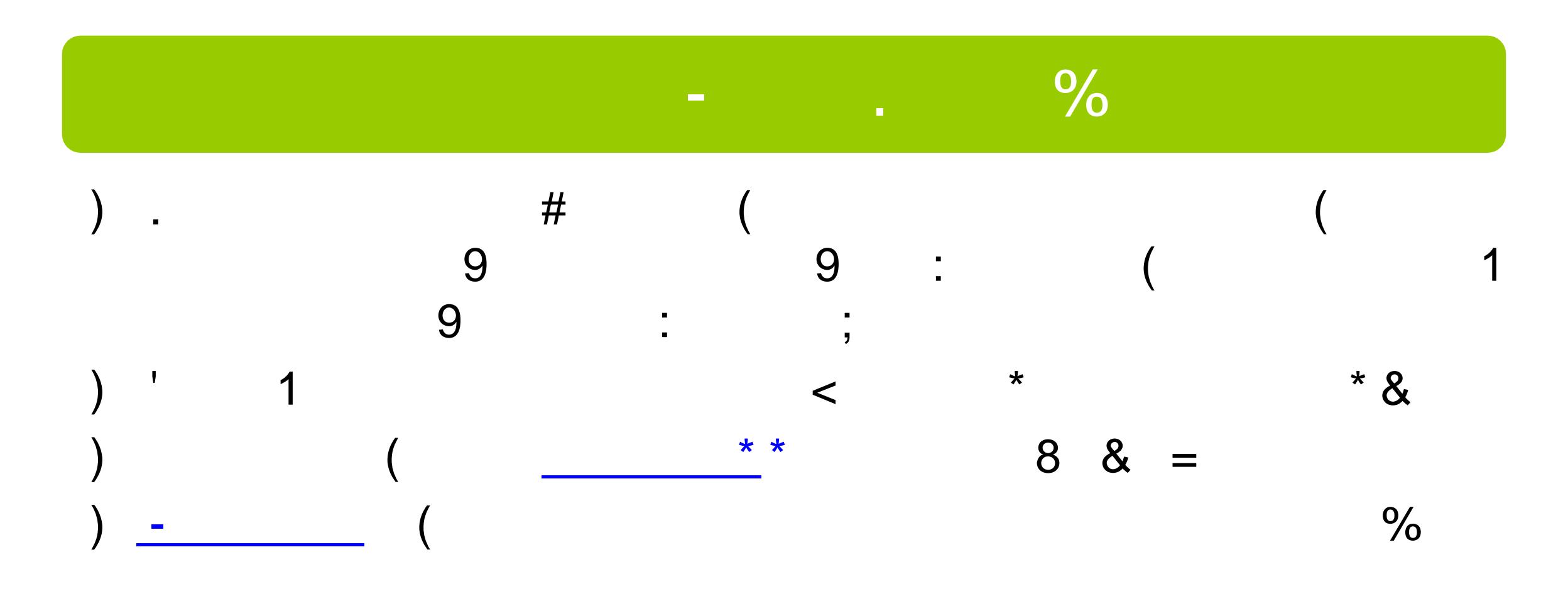

#### Important Dates

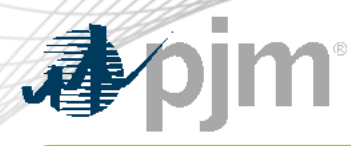

# **Train Environment**

• June 14 to June 29

# Training/Demo for CAMs\*

- June 15: 10 a.m. to 11 a.m.
- June 20: 1:00 p.m. to 2:00 p.m.
- July 7: 10:30 a.m. to 11:30 a.m.

\*Training sessions are scheduled as Special Sessions  $\blacktriangleright$  August 30: 1 p.m. to 3 p.m. of the Tech Change Forum and are open for **Registration** 

\*Sessions will be recorded and posted on PJM.com

## Open House Sessions

- $\bullet$  July 12: 1 p.m. to 3 p.m.
- July 21: 10 a.m. to 12 p.m.
- July 26: 1 p.m. to 3 p.m.
- August 5: 10 a.m. to 12 p.m.
- August 11: 1 p.m. to 3 p.m.
- August 18: 10 a.m. to 12 p.m.
- August 25: 1 p.m. to 3 p.m.
- 

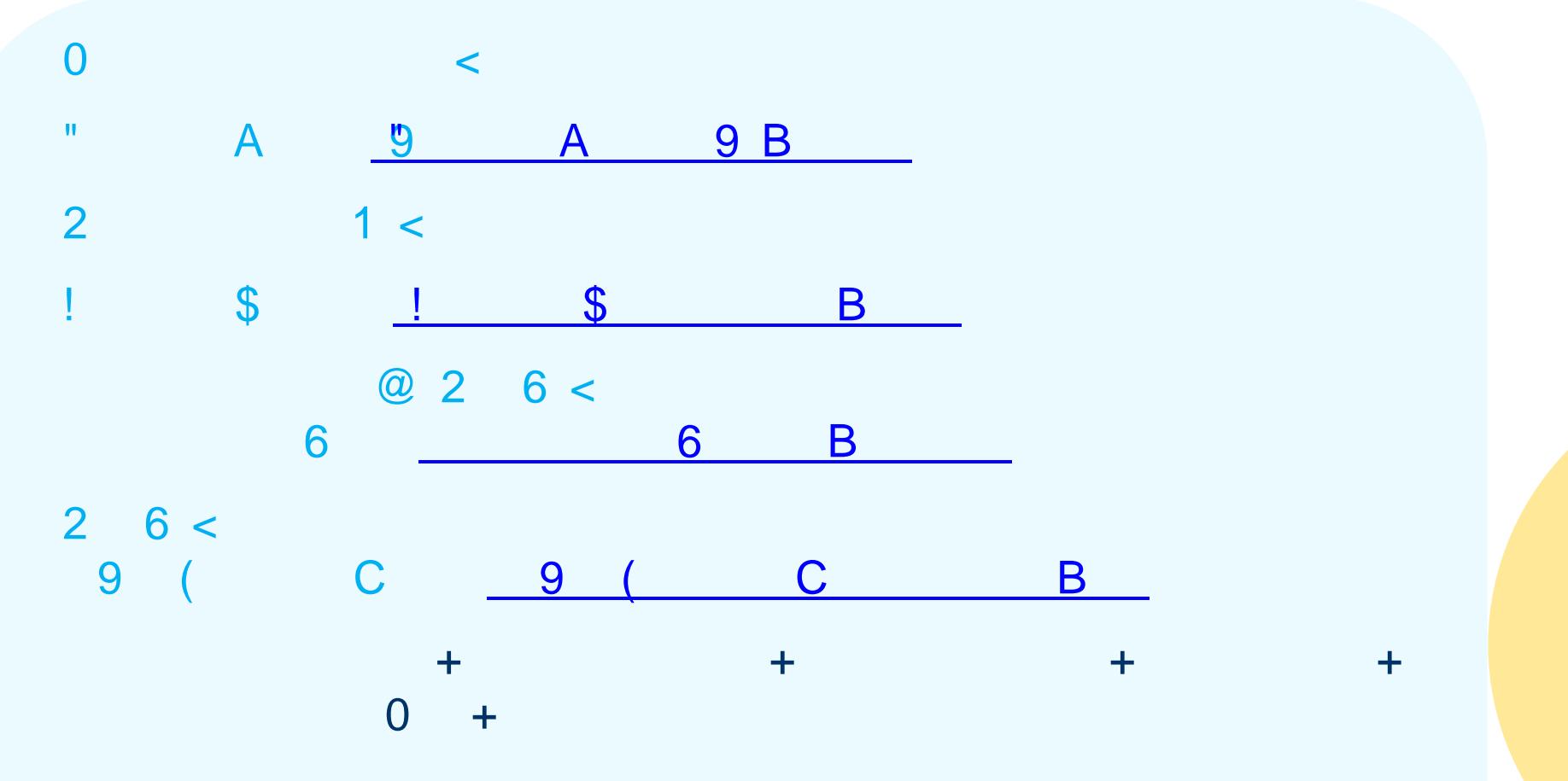

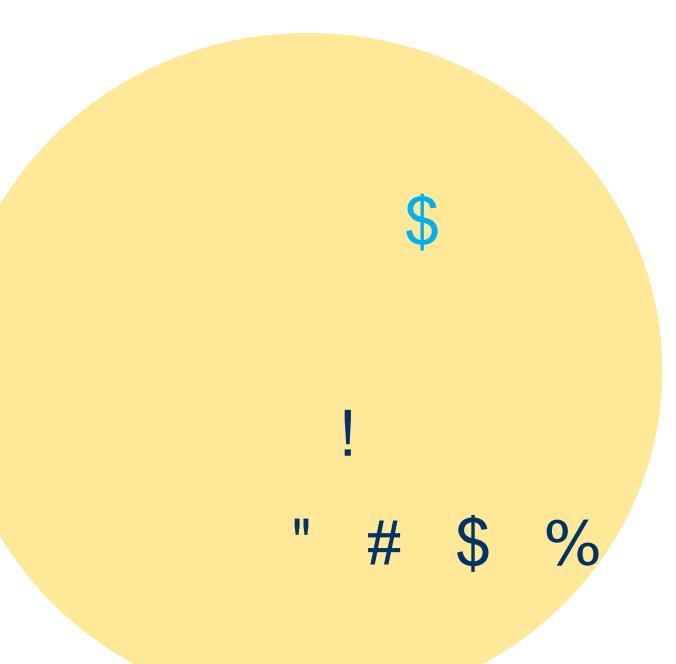

 $\alpha$ 

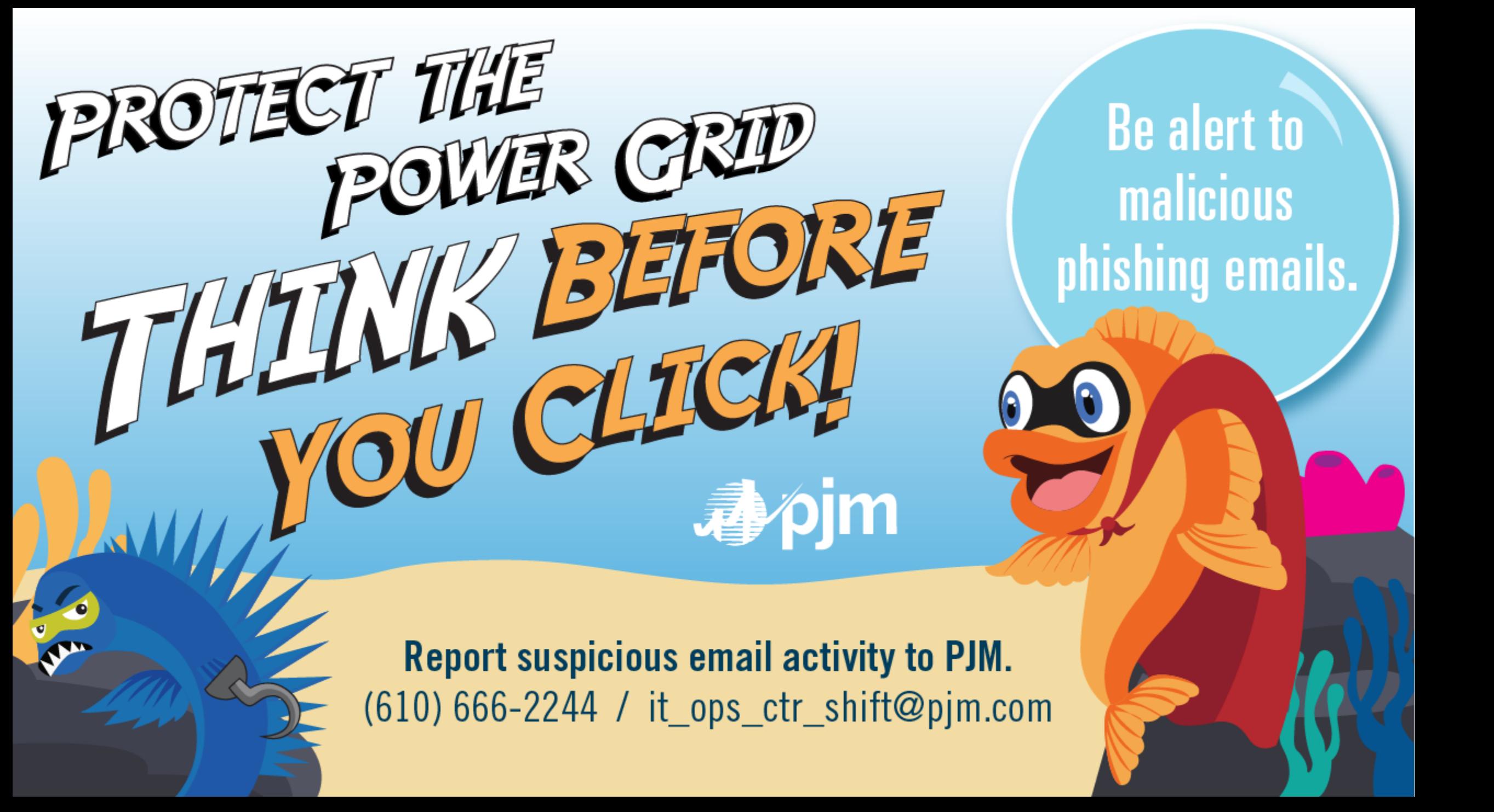

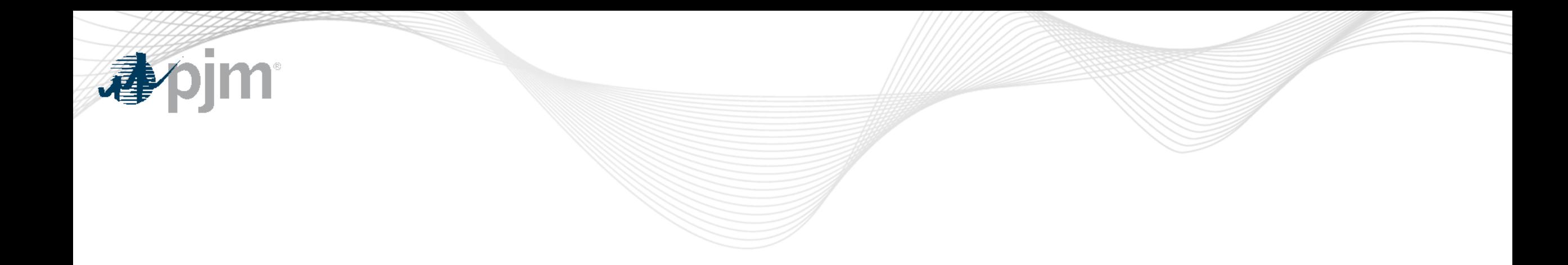

## Product Details

 $\mathsf E$  $\frac{3}{2}$  $#$  $\overline{4}$  $\mathsf{C}$  $\overline{\phantom{a}}$ .  $\vdash$  F  $\overline{\mathbf{z}}$ 

 $\bar{\mathbf{u}}$ 

 $\#$ 

9

 $\mathsf{D}$ 

 $\frac{0}{0}$ 

 $\%$  %

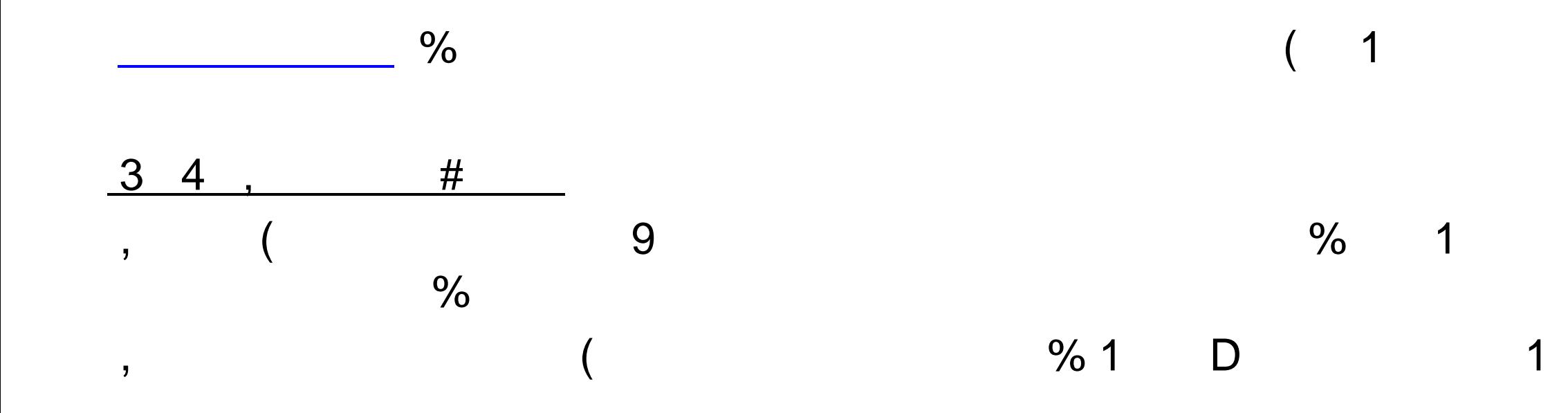

 $\#$ 9  $\overline{3}$  $#$  $\overline{4}$  $, 5 + "2.6 \%$  $1$  $5\overline{)}$ 9  $\overline{\mathbf{J}}$ G  $\overline{2}$  $\blacksquare$ 

 $#$ 

 $\mathbf{I}$ 

&  $^\star$ 

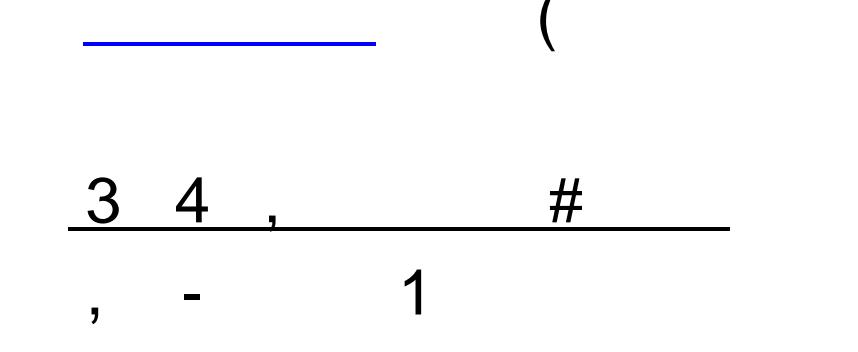

 $\#$ 

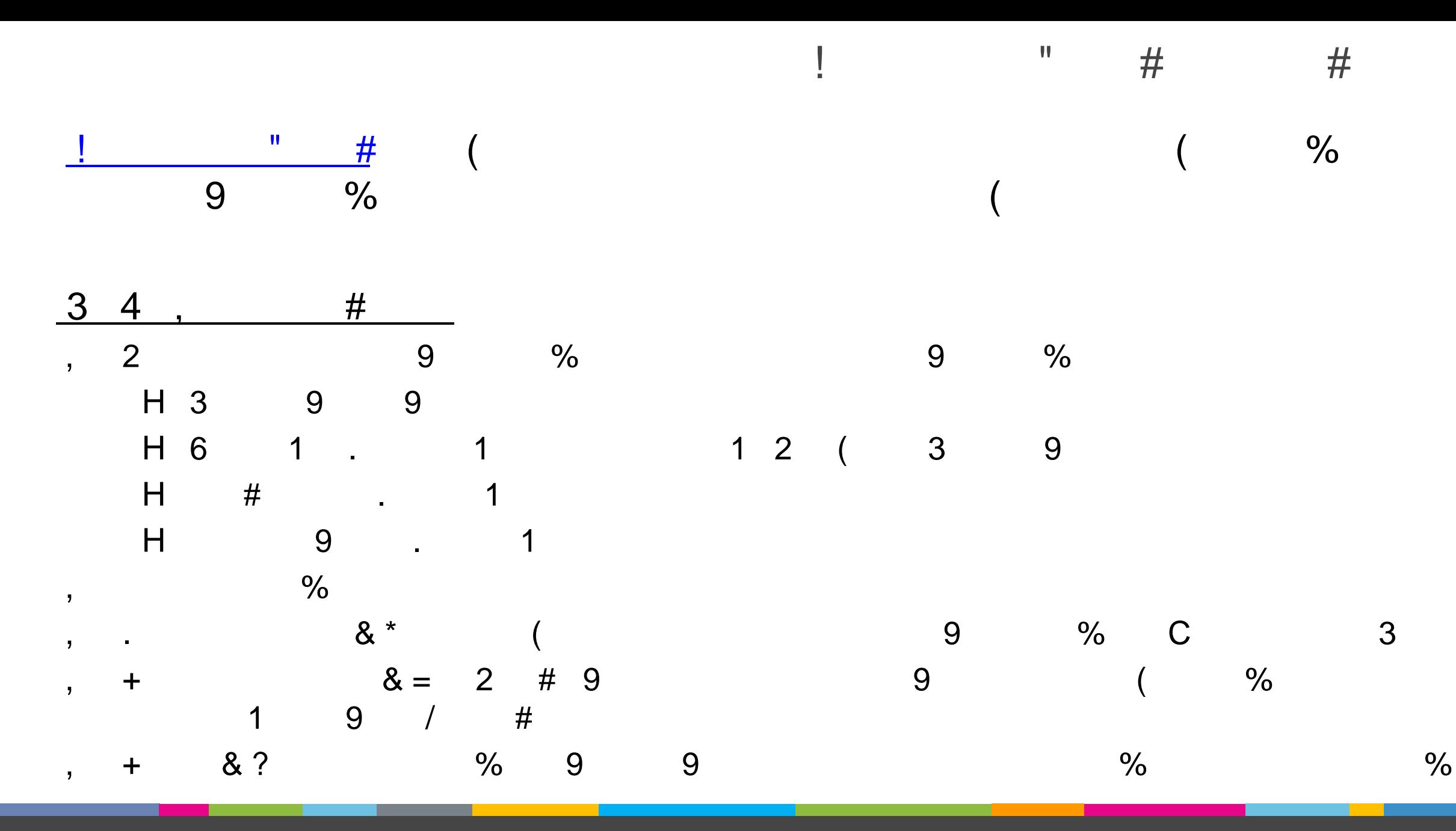

& 8

 $\#$ 

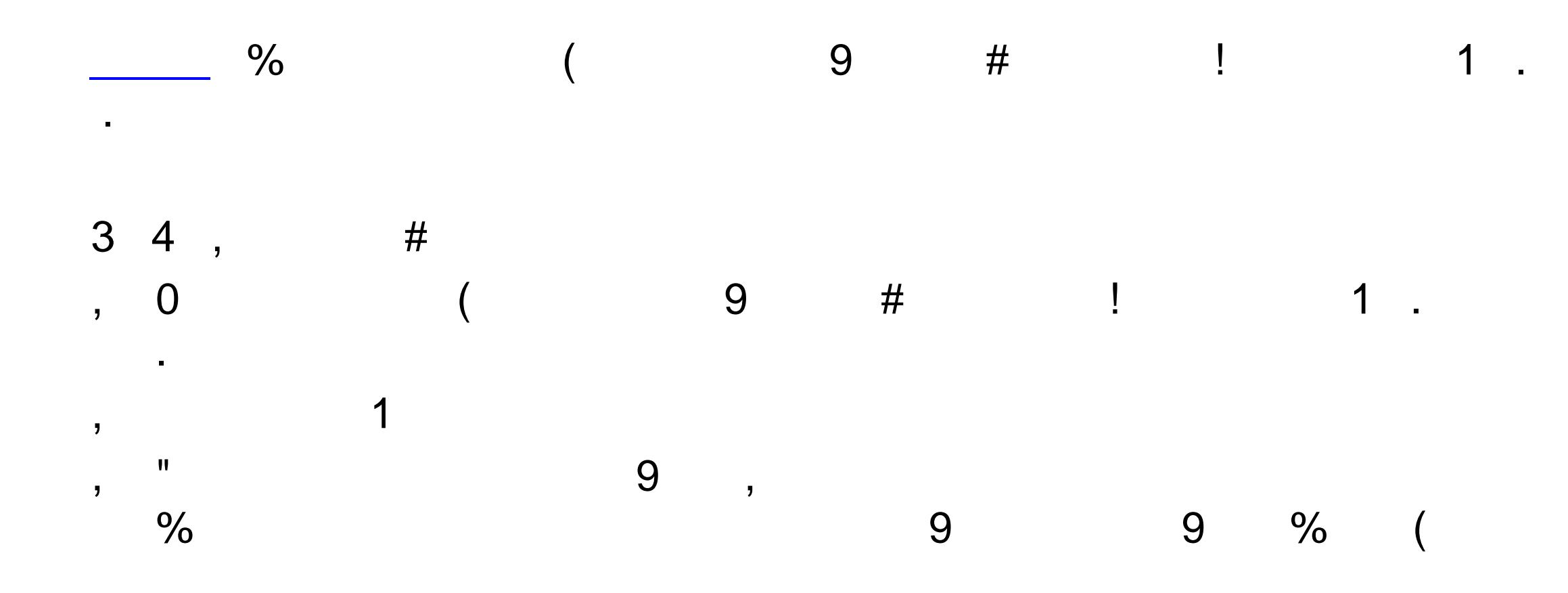